<< Word 2003

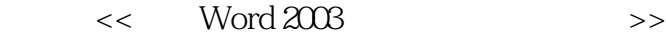

- 13 ISBN 9787115175250
- 10 ISBN 711517525X

出版时间:2008-4

页数:376

PDF

更多资源请访问:http://www.tushu007.com

, tushu007.com

, tushu007.com << Word 2003 word 2003 has a series word 2003

14 Word 2003

, and the Office of the Office

Word 2003

# << Word 2003

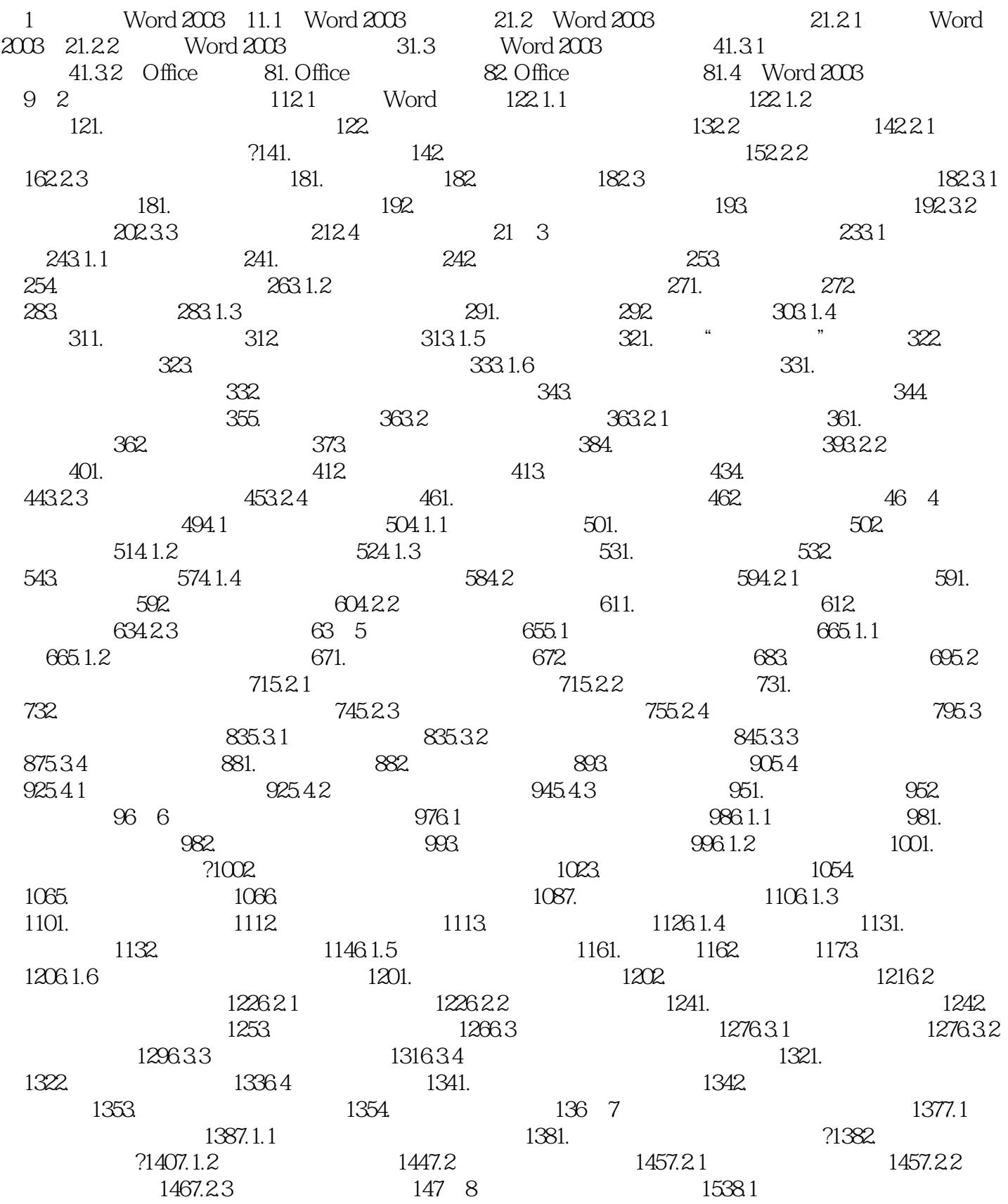

## << Word 2003

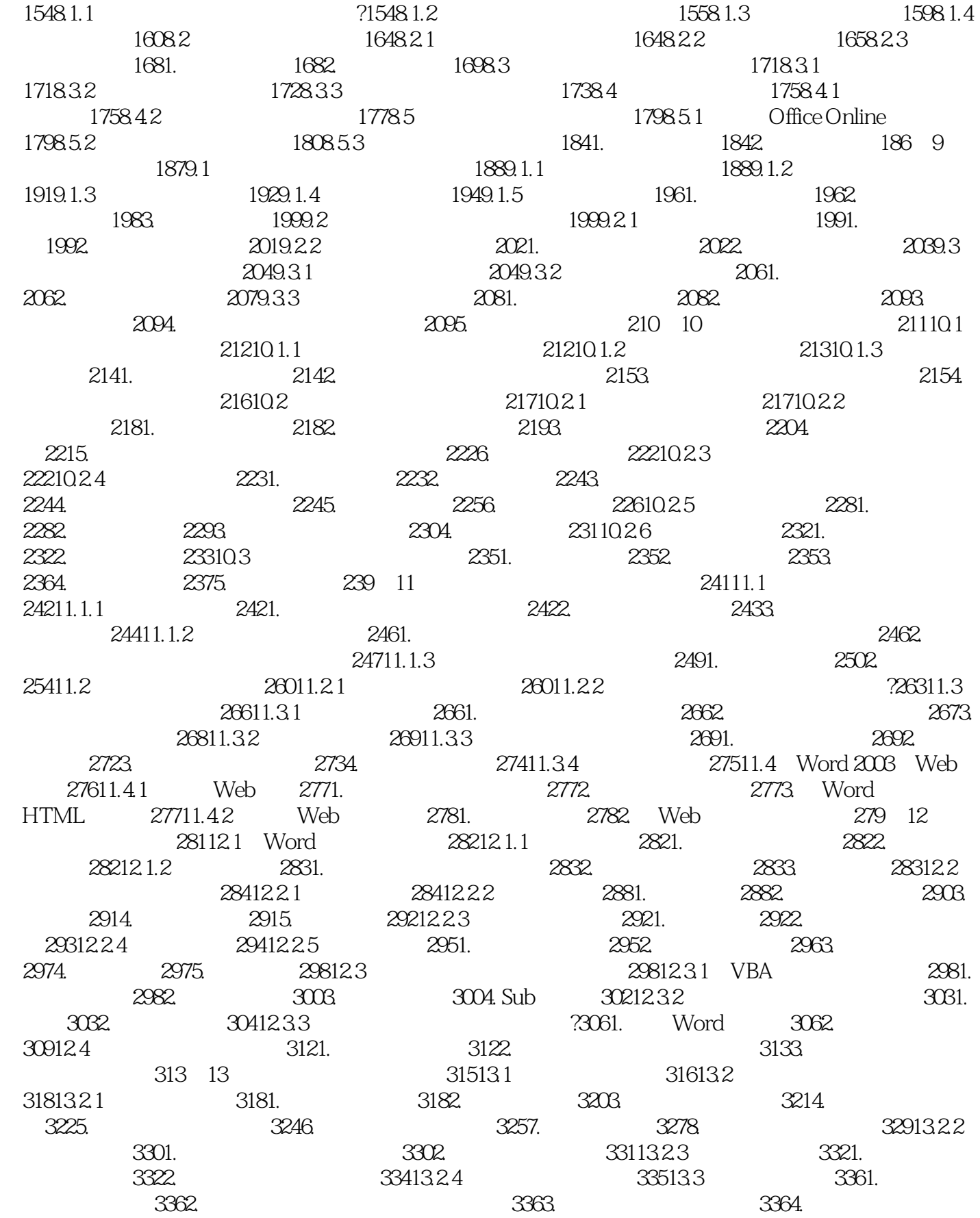

## << Word 2003

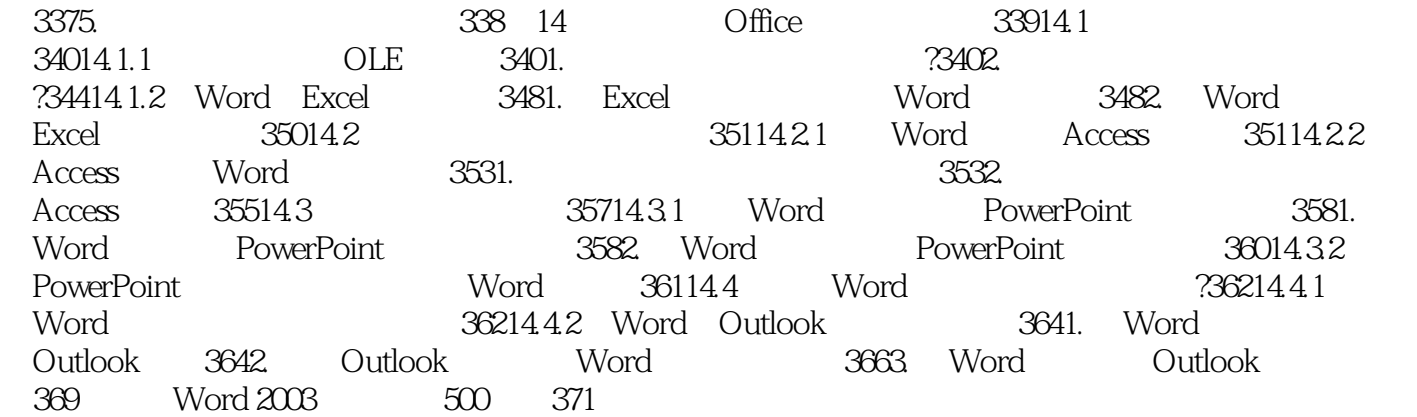

## << Word 2003

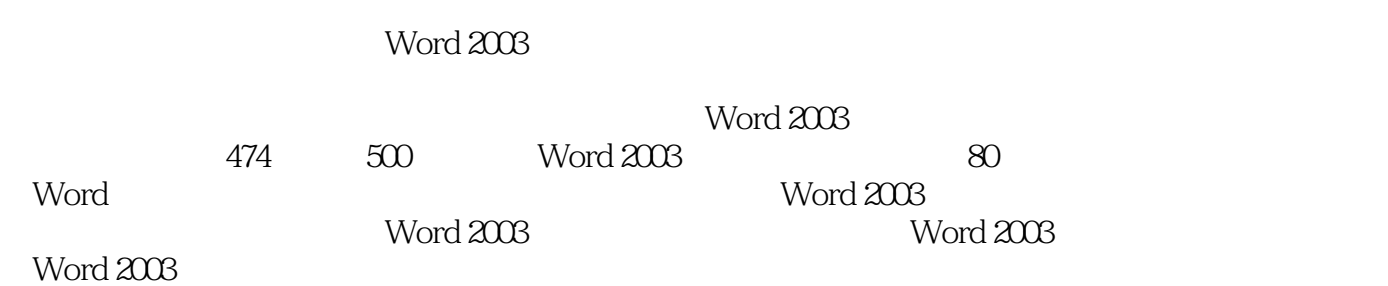

*Page 6*

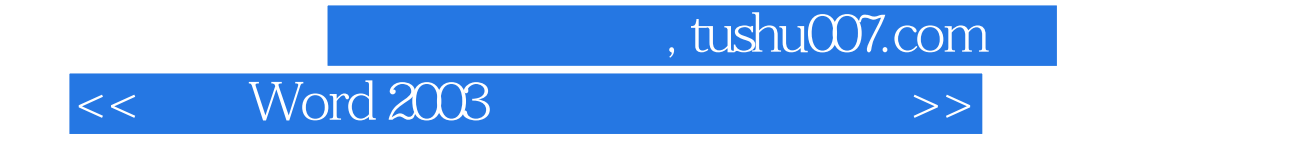

本站所提供下载的PDF图书仅提供预览和简介,请支持正版图书。

更多资源请访问:http://www.tushu007.com